#### **Math.316 Set III Solutions**  MATLAB

Section 2.4, p. 119

Use Euler's method to find the desired solution values in 27, 28. Start with stepsize  $h = 0.1$  and then use successively smaller stepsizes until successive approximate solution values at  $x = 2$  agree rounded off to 2 decimal places.

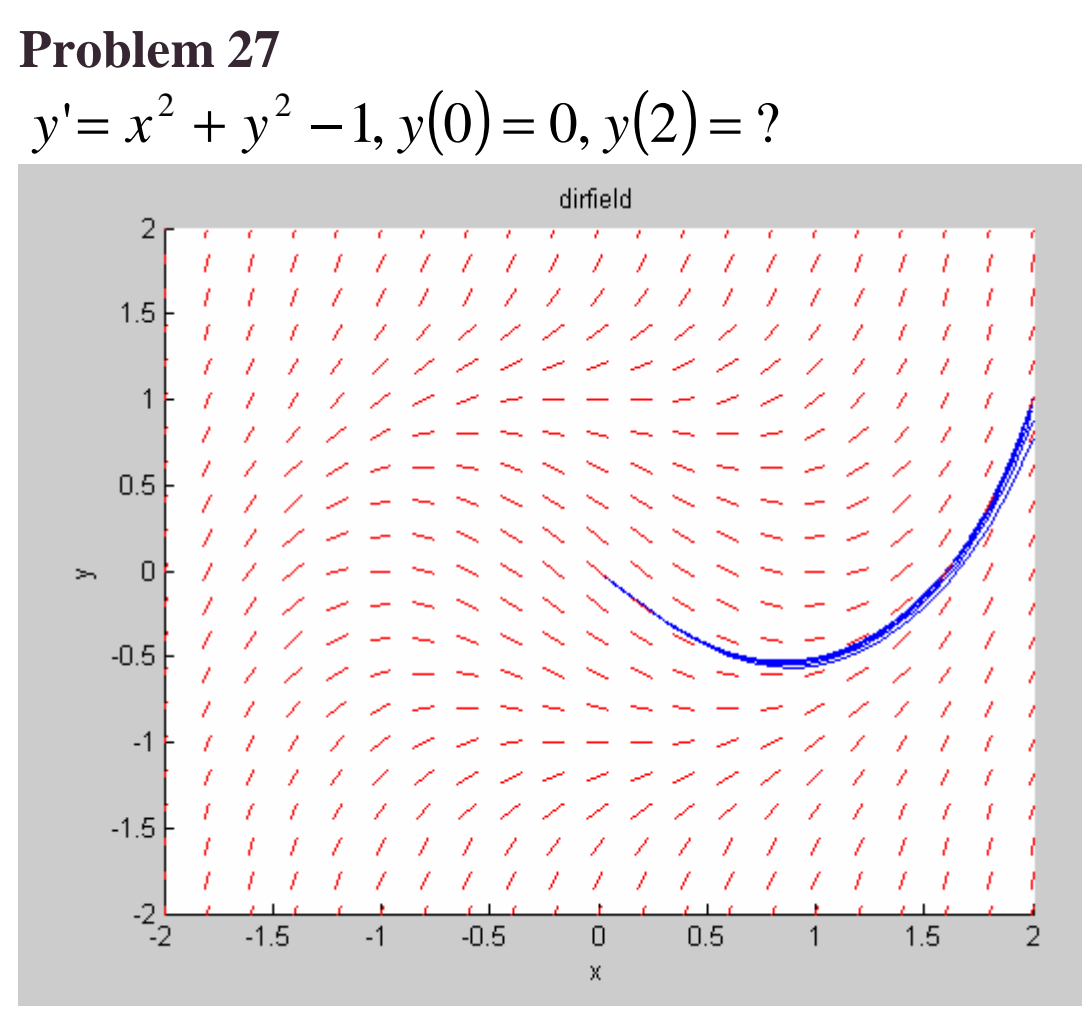

Fig. 1: Direction field and plot of solution for  $h = 1$ , .05, .025, .0125, .00625, …, .0007813

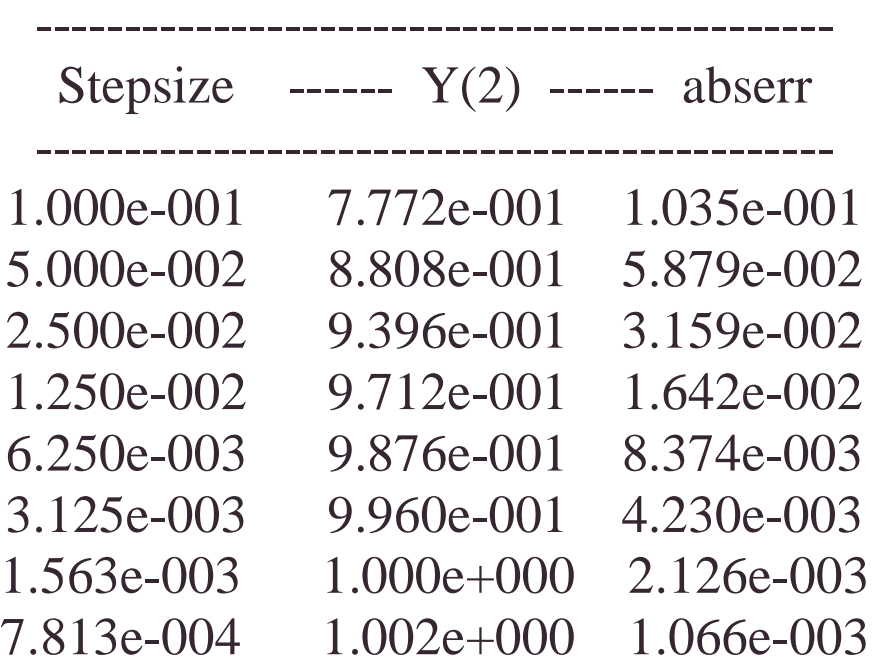

We see that the solution at  $x=2$  becomes accurate to 2 decimals when  $h = .1/64 = .001563$ 

## **Problem 28**

$$
y'=x+\frac{1}{2}y^2
$$
,  $y(-2)=0$ ,  $y(2)=$ ?

Here h starts as .1 and is successively halved to .05, .025, ….001563 where Y(2) attains the value 1.461 which agrees to the solution found with one half that stepsize (i.e. with  $h = .001563$ ) to two decimals.

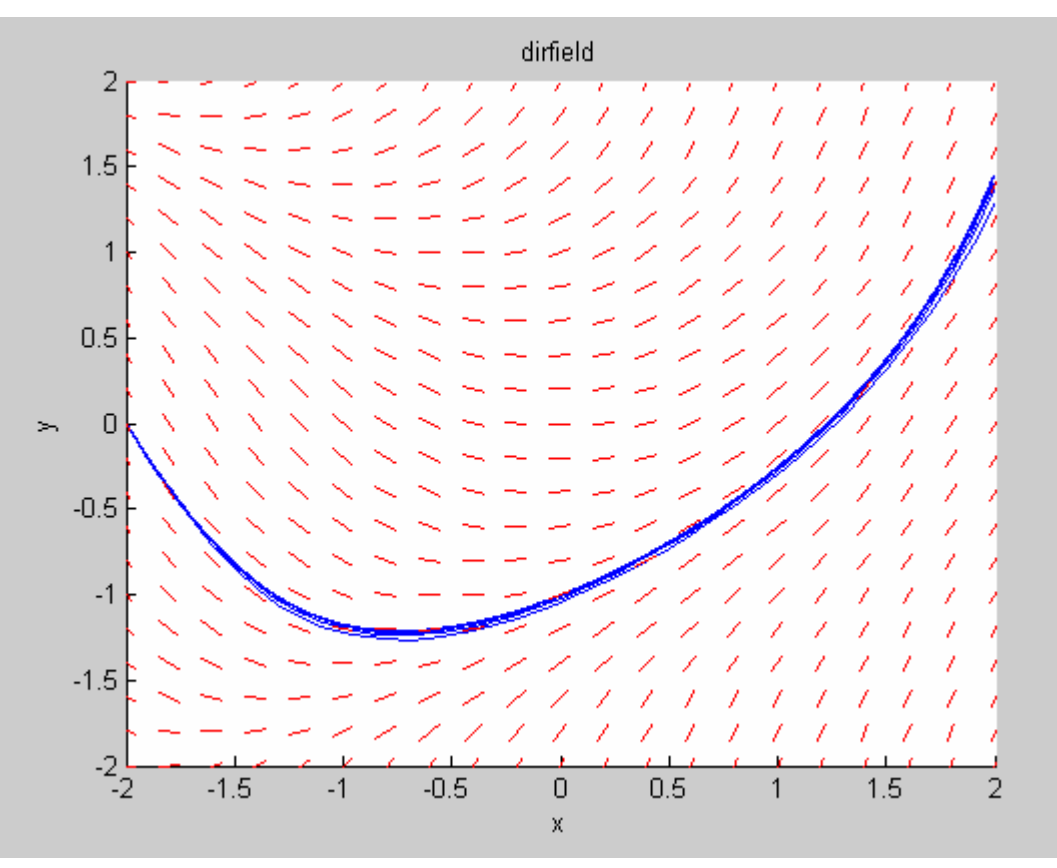

Fig.2 Same as in fig.1 for problem 28.

 The table of errors (as estimated by the difference of a solution at x=2 from that found using a stepsize of twice the size) follows:

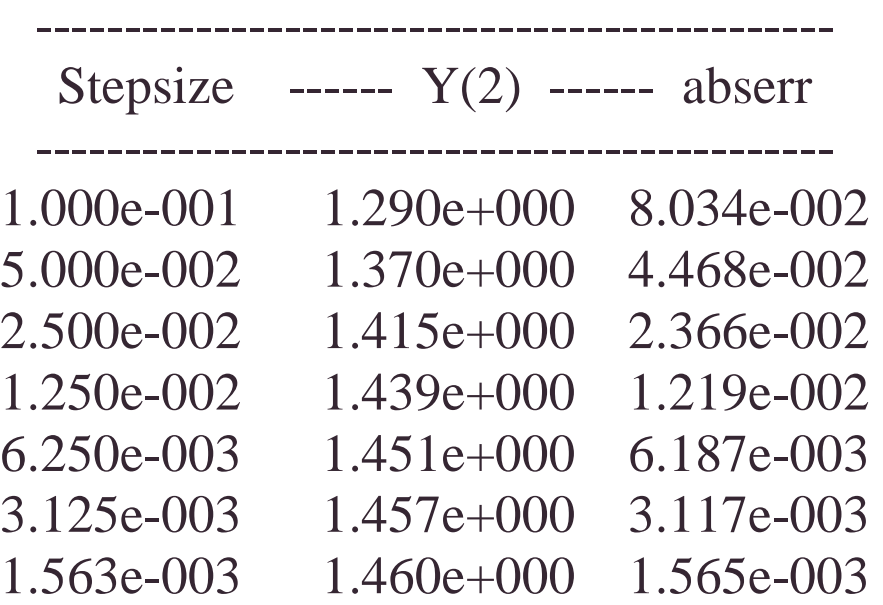

### **Driver scripts and functions used**

```
%script file hw3.m---driver for problem 2.4.27 
h = .1 disp(sprintf('---------------------------------------------')) 
          disp(sprintf(' Stepsize ------ Y(2) ------ abserr ')) 
          disp(sprintf('---------------------------------------------')) 
         n = 2/h;
    [X, Y] = \text{euler}(0, 0, 2, n); \text{abserr} = 1;Yold = Y(n+1);while abserr >.002 
    h = h/2;n = 2/h;
    [X,Y] = \text{euler}(0,0,2,n);abserr = abs(Yold - Y(n+1));disp(sprintf(' %4.3e %4.3e %4.3e ',2*h,Yold, abserr))
    Yold = Y(n+1);end
%script file hw3.m---driver for problem 2.4.28 
h = .1 disp(sprintf('---------------------------------------------')) 
         disp(sprintf(' Stepsize ------ Y(2) ------ abserr '))
          disp(sprintf('---------------------------------------------')) 
         n = 4/h;
    [X,Y] = \text{euler}(-2,0,2,n); abserr = 1;
    Yold = Y(n+1);while abserr >.001 
    h = h/2;n = 4/h;[X, Y] = \text{euler}(-2, 0, 2, n);abserr = abs(Yold - Y(n+1));
    disp(sprintf(' %4.3e %4.3e %4.3e ',2*h, Yold, abserr))
    Yold = Y(n+1);end
function [X, Y] = \text{euler}(x, y, x1, n)h = (x1-x)/n;X = x;Y = y;for i = 1:nk = f(x,y);x = x + h;
      y = y + h*k;X = [X; x];Y = [Y; y]; end 
   hold on 
   plot(X,Y) 
  axis([-2 2 -2 2])X1 = \text{linspace}(-2, 2, 21); Y1 = \text{linspace}(-2, 2, 21); hold on 
   df(@f,X1,Y1,'x','y','dirfield','r',0); 
  %expects function as "f(x,y)", alter accordingly
  function yp = f27(x,y)yp = x.^2+y.^2-2-1;function yp = f28(x,y)yp = x + .5*y.^2;
```
Section 2.5, p. 129

Use the improved Euler method to find the desired solution values in 27, 28. Start with stepsize  $h = 0.1$  and then use successively smaller stepsizes until successive approximate solution values at  $x = 2$  agree rounded off to 2 decimal places.

# **Problem 27**  $y' = x^2 + y^2 - 1$ ,  $y(0) = 0$ ,  $y(2) = ?$

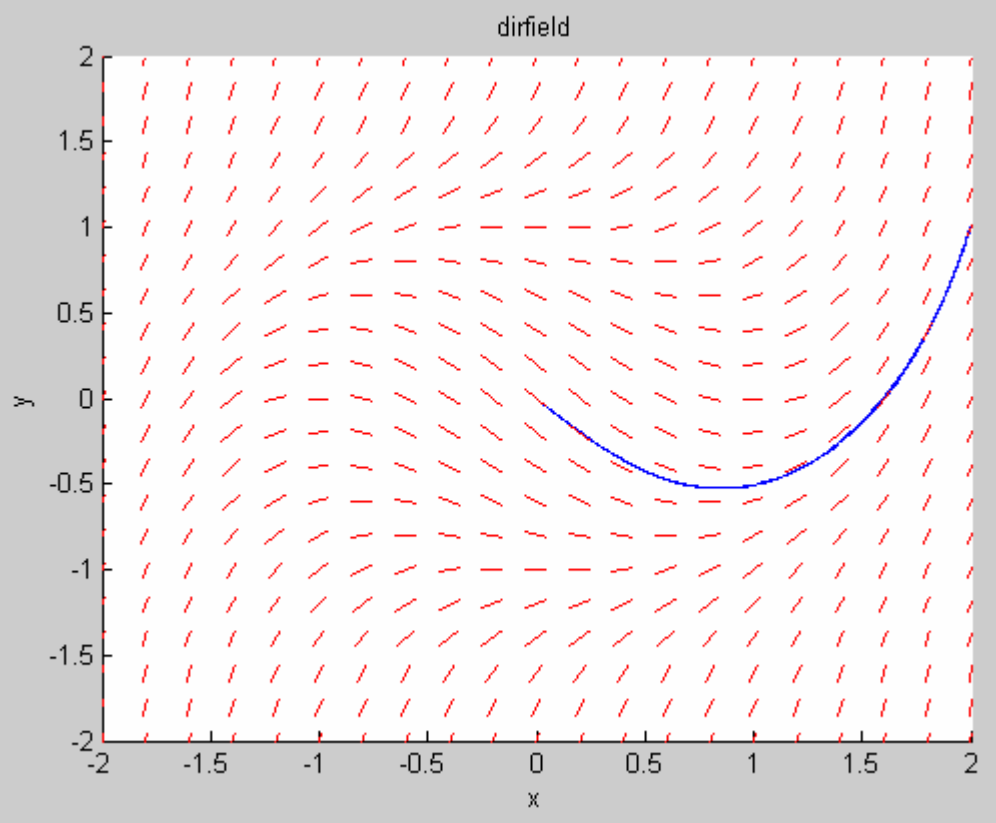

Figure 3: same as in Fig. 1, but now solved by improved Euler method. No visible difference between different stepsize computations.

--------------------------------------------- Stepsize ------ Y(2) ------ abserr --------------------------------------------- 1.000e-001 1.011e+000 4.672e-003 5.000e-002 1.006e+000 1.293e-003

### **Problem 28**

$$
y'=x+\frac{1}{2}y^2
$$
,  $y(-2)=0$ ,  $y(2)=$ ?

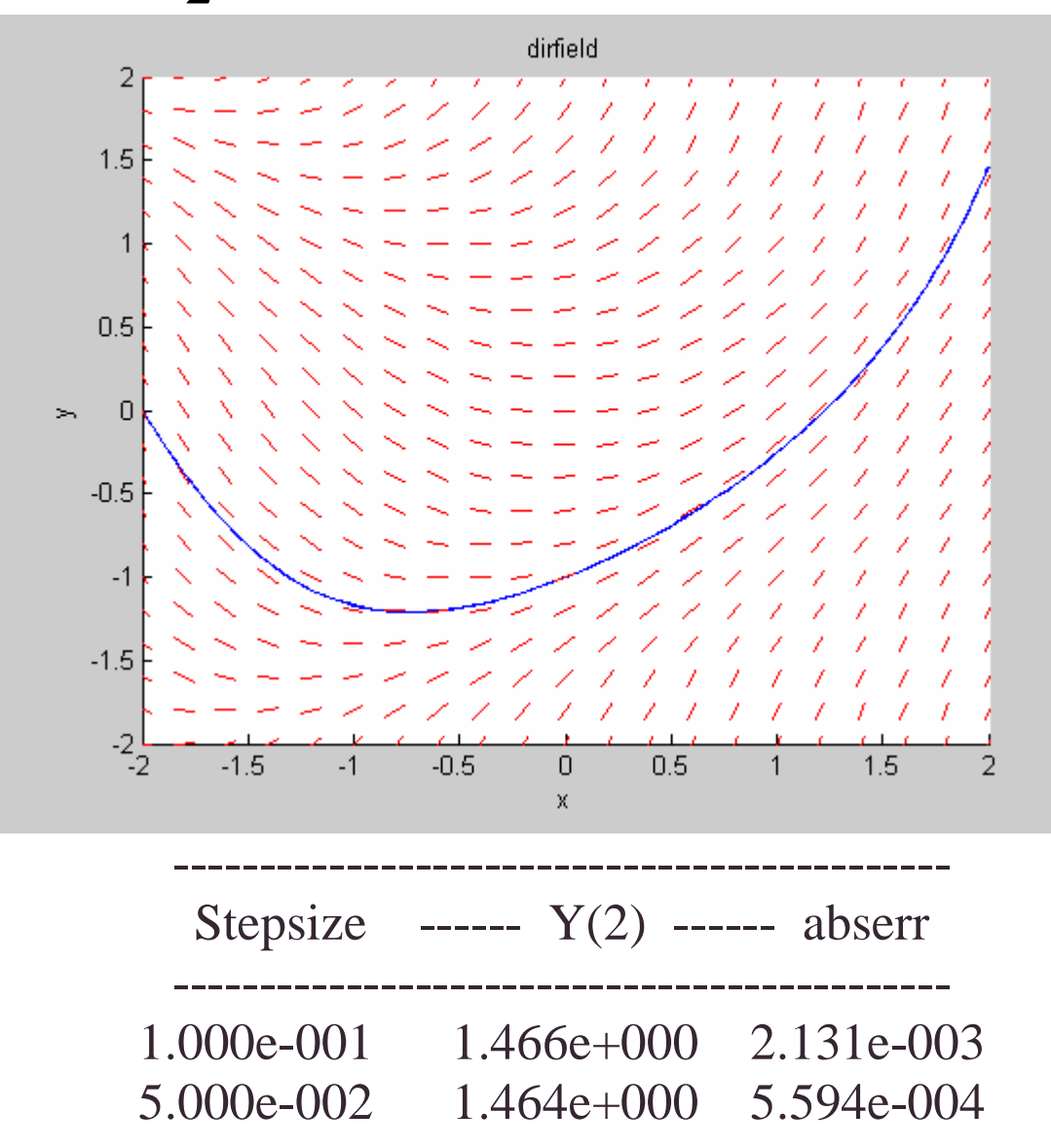

### Driver scripts and functions

%--------------------------------------------------------------------- %script file hw3.m---driver for problem 2.5.27 disp(sprintf('---------------------------------------------')) disp(sprintf(' Stepsize ------ Y(2) ------ abserr ')) disp(sprintf('---------------------------------------------'))  $h = .1; n = 2/h;$  clear X,Y;  $[X,Y] = \text{impeuler}(0,0,2,n);$  abserr = 1;

```
Yold = Y(n+1);while abserr >.002 
    h = h/2;n = 2/h;
     clear X,Y; 
    [X,Y] = \text{impeuler}(0,0,2,n);abserr = abs(Yold - Y(n+1));
     disp(sprintf(' %4.3e %4.3e %4.3e',2*h,Yold,abserr)) 
    Yold = Y(n+1);end
%--------------------------------------------------------------------- 
%script file hw3.m---driver for problem 2.5.28 
h = .1 disp(sprintf('---------------------------------------------')) 
          disp(sprintf(' Stepsize ------ Y(2) ------ abserr ')) 
          disp(sprintf('---------------------------------------------')) 
         n = 4/h;
          clear X,Y; 
    [X,Y] = impeuler(-2,0,2,n); abserr = 1;
    Yold = Y(n+1);while abserr >.002 
    h = h/2;n = 4/h;
     clear X,Y; 
    [X,Y] = \text{impeuler}(-2,0,2,n);abserr = abs(Yold - Y(n+1)); disp(sprintf(' %4.3e %4.3e %4.3e',2*h,Yold,abserr)) 
    Yold = Y(n+1);end 
%--------------------------------------------------------------------- 
function [X, Y] = \text{impeuler}(x, y, x1, n)h = (x1-x)/n;X = x;Y = Yfor i = 1:nk1 = f(x,y);k2 = f(x+h, y+h*k1);k = (k1 + k2)/2;x = x + h;
      y = y + h*k;\mathtt{X}\ =\ \left[\,\mathtt{X}\,;\ \ \mathtt{x}\,\right]\,;Y = [Y; y]; end 
   hold on 
   plot(X,Y) 
  axis([-2 2 -2 2])X1 = \text{linspace}(-2, 2, 21); Y1 = \text{linspace}(-2, 2, 21); hold on 
   df(@f,X1,Y1,'x','y','dirfield','r',0); 
   % program expects function as "f(x,y)", alter accordingly
  function yp = f27(x,y)yp = x.^2+y.^2-2-1;function yp = f28(x,y)yp = x + .5*y.^2;
```